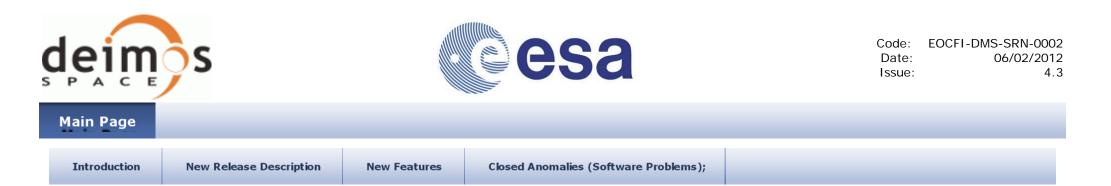

# Earth Observation Mission CFI Software C++ Libraries. Release Notes - Version 4.3

### **1 INTRODUCTION**

This note describes the changes introduced in the new release of the Earth Observation CFI software C++ libraries. This note consists of the following sections:

- 2 New Release Description
  - 2.1 CFI Software and Documentation Delivery
  - O 2.2 Supported Platforms
  - 2.3 Installation Packages
  - O 2.4 Installation Hints
- 3 New Features
- 4 Closed Anomalies (Software Problems)

### **2 NEW RELEASE DESCRIPTION**

#### 2.1 CFI Software and Documentation Delivery

The new versions of the CFI software libraries are the following:

| Library      | Version | Date     |
|--------------|---------|----------|
| EECommon     | 4.3     | 06/02/12 |
| FileHandling | 4.3     | 06/02/12 |
| DataHandling | 4.3     | 06/02/12 |
| Lib          | 4.3     | 06/02/12 |
| Orbit        | 4.3     | 06/02/12 |

| Pointing   | 4.3 | 06/02/12 |
|------------|-----|----------|
| Visibility | 4.3 | 06/02/12 |

The libraries are available for download at the following URL (registration required): http://eop-cfi.esa.int/eo\_cfi\_distribution/CURRENT/4.3 More information can be found at: <a href="http://eop-cfi.esa.int/eo\_cfi\_distribution>http://eop-cfi.esa.int/eo\_cfi\_distribution The following Software User Manuals have been updated accordingly:

| Title                             | Issue |
|-----------------------------------|-------|
| General Software User Manual      | 4.3   |
| EE Common Software User Manual    | 4.3   |
| FileHandling Software User Manual | 4.3   |
| DataHandling Software User Manual | 4.3   |
| Lib Software User Manual          | 4.3   |
| Orbit Software User Manual        | 4.3   |
| Pointing Software User Manual     | 4.3   |
| Visibility Software User Manual   | 4.3   |

The documentation is available for download at the following URL: http://eop-cfi.esa.int/CFI/EO\_CFI\_DOCS/4.3

#### 2.2 Supported Platforms

The following platforms are supported by this release of the CFI:

- LINUX32\_LEGACY
  - Linux 32-bits (Legacy)
  - <sup>O</sup> Platform Requirements: x86 based PC, Linux Operating System (Kernel version 2.6.x)
  - Software Requirements: g++ compiler version 4.2.x, glibc (C Library) version 2.7
- LINUX64\_LEGACY
  - Linux 64-bits (Legacy)
  - Platform Requirements: x86 based PC, Linux Operating System (Kernel version 2.6.x)
  - Software Requirements: g++ compiler version 4.2.x, glibc (C Library) version 2.7
- LINUX64
  - Linux 64-Bits
  - Platform Requirements: x86 based PC, Linux Operating System (Kernel version 2.6.x)
  - Software Requirements: g++ compiler version 4.5.x, glibc (C Library) version 2.12
- WINDOWS
  - Microsoft WINDOWS PC (32-bits)
  - Platform Requirements: x86 based PC, Microsoft Windows XP Operating Systems.
  - Software Requirements: Microsoft Visual Studio 2008 Compiler
- MACIN64
  - MACOSX on Intel (64-bits)
  - Platform Requirements: x86\_64 based Mac Computer, Mac OS X version 10.5.x
  - Software Requirements: g++ compiler version 4.2.x

#### 2.3 Installation Packages

The CFI libraries are provided as zip packages:

- EOCFI-4.3-CPPLIB-LINUX32\_LEGACY.zip
- EOCFI-4.3-CPPLIB-LINUX64\_LEGACY.zip
- EOCFI-4.3-CPPLIB-LINUX64.zip
- EOCFI-4.3-CPPLIB-MACIN64.zip
- EOCFI-4.3-CPPLIB-WINDOWS.zip

DEM datasets are distributed separately and are available for download at the following URL: http://eop-cfi.esa.int/eo\_cfi\_distribution/DEM

#### 2.4 Installation Hints

The CFI libraries can be installed by expanding the installation package in any directory.

For specific hints related to the usage of the libraries, please consult the section 6 "INSTALLATION" of the General SUM and Section 6 "LIBRARY USAGE" of each Library User Manual.

As of version 4.3, dynamic linking to libxml2 external libraries is no longer required.

### **3 NEW FEATURES**

The following new features/requirements have been implemented (see section "Known Problems" at the end of this document or of each of the SUMs to check limitations of the current release):

- DataHandling:
  - Support for reading new IERS bulletins A and B.
  - New functions to decimate orbit and attitude data:
    - OrbitFile::decimate
    - AttFile::decimate
- Lib:
  - New Coordinate System added: Pseudo-EF
  - Polar motion included in EF CS.
  - New class construtors for TimeCorrelation to use data already read from Orbit and IERS files
  - Time initialization mode with:
    - IERS Bulletin A
      - Bulletins A+B
  - New time transport formats:
    - XLCFI\_TRANS\_GENERIC\_GPS
    - XLCFI\_TRANS\_GENERIC\_GPS\_WEEK
- Orbit:
  - $^{\rm O}\,$  New class construtors for Orbit1d to use data already read from Orbit files
- Pointing:

• For target functions, the raytracing model now is determined by the AtmosId (in the Target constructor). The iray input variable becomes dummy.

• New attitude model for SENTINEL2 (XPCFI\_MODEL\_SENTINEL2)

## 4 CLOSED ANOMALIES (SOFTWARE PROBLEMS)

The following Software problems have been fixed:

| ANR<br>Nr. | Description                                                                                                    |
|------------|----------------------------------------------------------------------------------------------------|
| 413        | Target: targetRangeRate may fail in some specific contition                                                                                                    |
| 415        | Definition of time_id validitiy interval to be clarified in SUMs                                                                                                    |
| 445        | Time transformation functions introduce UTC-UT1 correlation different from zero if UTC=UT1 in all records of TimeCorrelation object                                       |
| 449        | Swath::zoneVisTime returns an error if orbit range includes any of the last two orbits in Predicted Orbit File.                                                           |
| 450        | Wrong result from Swath::zoneVisTime when using a multi-point swath.                                                                                                    |
| 452        | Swath generation (Swath::genSwath) fails: Could not propagate the state vector                                                                                            |
| 453        | OrbitId::osvCompute: when init mode = AUTO, it is not clear if interpolation or propagation is done. Doc update                                                           |
| 454        | OrbitId (Constructor with input files). Interpolator mode: when two files are given as inputs and they partially overlap, "fresh" (most recently generated shall be used) |
| 461        | Increase number of decimal digits from 6 to 9 when writing quaternions in attitude file                                                                                   |
| 462        | Segmentation fault when computing OSV for the stop time of restituted orbit file                                                                                          |
| 463        | If the source frame in the attitude_id is set to Earth-Fixed, Target::targetInter returns an error (target not found)                                                     |
| 467        | Segmentation fault / wrong result when num_harmonics < 2 in OSF                                                                                                    |
| 479        | target::extraMain does not compute the "satellite to target topocentric" parameters                                                                                       |

Generated on Thu Feb 16 2012 14:01:21 for by

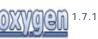